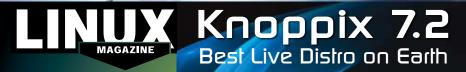

## ADDITIONAL RESOURCES

- knoppix/index-en.html

- [5] Fedora release notes: http://docs. fedoraproject.org/en-US/Fedora/
- [6] Fedora forums: https://ask.

We're happy to replace defective discs. Unless your disc is clearly physically damaged (cracks, deep scratches), please check the data integrity on the DVD first.

please type in:

This process will take 10-15 minutes. If everything is OK, you should see a message like:

12345464563 bytes in 12345464563 bytes out

[1] Knoppix: http://www.knopper.net/ [2] Knoppix release notes: VD BOOT http://www.knopper.net/knoppix/ Knoppix 7.2 knoppix720-en.html Place this DVD in the drive and restart [3] Knoppix forums: your system. If your computer http://knoppix.net/forum/ Knoppix doesn't start, make sure your BIOS is [4] Fedora: Best Live Distro on Earth configured to boot from a DVD. Enter http://fedoraproject.org/get-fedora the BIOS setup menu (see your vendor documentation) and make **SEP 2013** sure DVD boot is enabled and the 19/html/Release Notes/index.html DVD drive appears before the hard fedoraproject.org/questions/ drive in the boot order. **DEFECTIVE DVD?** If you are trying to install Linux on If you don't have a Linux system at a notebook, you can find additionhand, you can copy the entire disc contents to a temporary directory al support here: by using any file manager. If http://tuxmobil.org/ Brand New Version everything is OK, you shouldn't If your disc is physically damaged SEPTEMBER get any error messages. including: and/or did not pass the above test, Provided the DVD passes the test, Using the Linux command line, please email us your mailing a replacement disc is not neces-\* Kernel: 3.9.5 address and note which DVD sary. The problem is caused by an (issue, month, and year) needs to incompatibility between your \* Gimp 2.8 dd if=/dev/cdrom of=/dev/null be replaced. We will then send machine and the Linux system you a replacement within a few \* Adriane 1.5 you are trying to install. days. For more information on how to Send your feedback to \* KDE 4.8.4 resolve this, please consult the subs@linux-magazine.com. resources given in the "Additional <u> 013</u> Resources" box in the DVD description on p3 in the magazine While this Linux Magazine DVD-ROM has been tested and is to the best of our knowledge free of malicio and is not liable for any disruption, loss, or damage to data and computer systems related to the use of the contract of the contract of

LINUX MAGAZINE

ISSUE

**MAGAZINE**